## 云南省财政支持生物医药产业创新发展政策 操作规程

一、政策依据

《云南省财政支持生物医药产业创新发展若干措施》(云财教 〔2021〕276 号)。

二、政策有效期

2021 年 10 月 27 日—2026 年 10 月 26 日。

## 三、支持方向及申报条件

(一)支持方向

1. 促进以疫苗为代表的生物技术药领先发展。包括生物技术药 新获得临床前及临床研究批件或默示许可、新获国外上市许可或通 过 WHO 预认证等方面。

2. 加快以配方颗粒为代表的现代中药转型发展。包括中药材新 品种选育、药材标准制修定、"云药之乡"建设、配方颗粒标准研究、 中药临床前及临床研究、新获国外上市许可等方面。

3. 推动化学药突破发展。包括化学药新获得临床研究批件或默 示许可、仿制药获得一致性评价、化学药新获国外上市许可等方面。

4. 支持医疗器械及健康产品研发。包括新获批的第二、三类医 疗器械、保健食品、特殊用途化妆品、特殊医学用途配方食品等方面。

5. 积极争取国家项目支持。新获得国家重点研发计划等相关重 点专项。

6. 支持创新成果转化。重点扶持生物医药领域成果转化和产业 化。包括科技入滇、招商引资、新获批药品和医疗器械产业化等方面。

7. 支持企业完善研发开拓市场。包括新进入国家基药目录和医 保目录、用药指南或专家共识,新中标国家集采等。企业年营业收 入首次突破不同规模,云药云品开拓市场等方面。

8. 支持创新服务体系建设。包括国家新批准建设的重点实验室 及技术创新中心等、GLP 及 GCP 等机构建设、产业创新服务平台建设、 研发服务机构提供服务等方面。

(二)申报条件

1. 申报主体近三年内无不良信用记录和重大违法行为。

2. 后补助申请应自 2021 年以来获得相应证书、许可或备案等。 项目申报主体就同一事项获得过云南省省级科技计划项目或其他省 级财政资金资助的,不再给予后补助支持。

3. 获得药物临床研究批件或默示许可、新药证书、生产批件或 完成化学药生物等效性试验备案;获得国外上市批复或许可,WHO 预认证获得批复或许可;通过仿制药质量与疗效一致性评价;获得 国家第二类、第三类医疗器械注册证;获得医疗机构制剂注册批件 或备案: 获得保健食品及特殊用途化妆品批准文号; 新通过省级有 关部门认定及生产使用部门认可的药用植物新品种;对中药材标准、 中药饮片炮制规范进行制修定,公开发布标准总数在20个以上;被 国家标准新收载、被国际主流药典或国际标准化组织(ISO)采纳: "云 药之乡"建设绩效综合考评前10位;中药配方颗粒标准新获国家 批准;中药配方颗粒标准在国家药典委员会新完成备案;进入国家

 $-52-$ 

基药目录和医保目录的独家产品;进入用药指南、临床路径、专家 共识及集中采购的产品;年营业收入首次突破不同规模的生物医药 企业;销售云南生物医药产品年销售额增长 15% 以上的本省药品流 通企业;获国家重点专项立项支持;首次获得药物 GLP 认证批件和 首次完成药物 / 医疗器械 GCP 备案;已完成 GCP 备案的机构, 每新 增 GCP 备案的专业, 且提供该专业临床试验服务不少于 5 次: 围绕 产业关键技术研发与应用、评价与认证公共服务及创新资源整合等 需求, 建设技术创新和公共服务平台; 研发服务机构为与其无投资 关系的云南省生物医药企业提供服务;国内外企业(团队)顶尖技 术团队来滇开展成果转化;对从省外引进的生物医药领域的项目, 总投资超 5 亿元; 省外引进的疫苗等生物技术药的上下游配套产 业等。

## 四、申报材料

(一)项目申请书。(信息系统模板)

(二)申报单位专项审计报告。

(三)项目成果证明材料。

(四)诚信承诺书。

## 五、办理流程

在重点研发计划 - 财政支持生物医药产业创新发展专项端口进 入完成网络申报,按照按科技计划项目立项管理要求,经初审、专 家评审论证、省科技厅厅务会 / 党组会审议通过后,在省科技厅官 网公示后,获立项支持按照规定拨付经费。

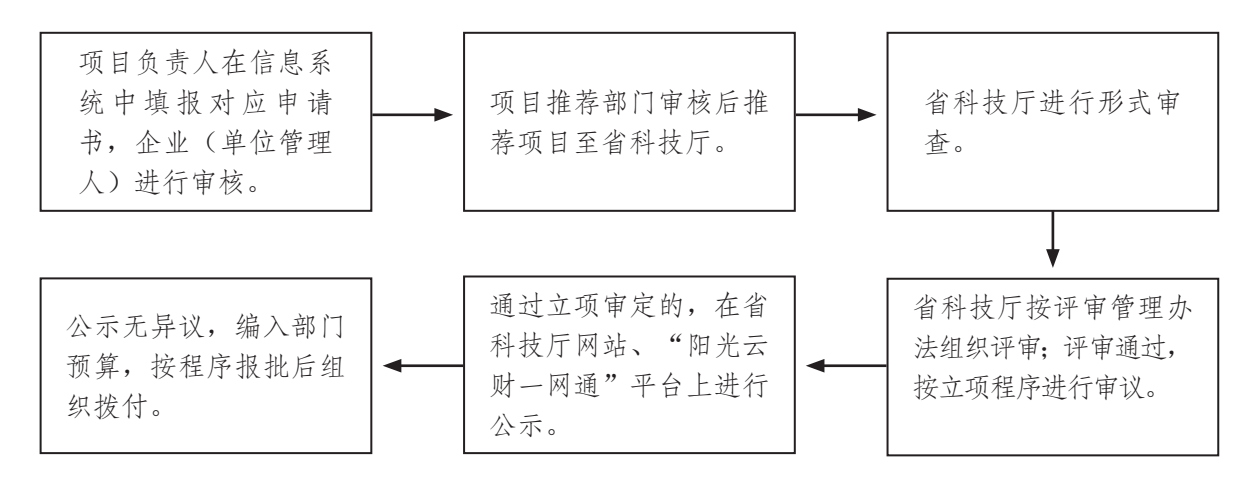

"阳光云财一网通"平台:http://czt.yn.gov.cn/ygyc/

办理时限:根据项目申报情况,业务处室进行初审、组织专家 评审查定、立项决策等程序。形成项目入省科技厅科技计划项目库 (以下简称项目库)建议后,对审定项目进行公示,公示期不少于 5 个工作日。公示无异议项目,纳入项目库,编入年度部门预算, 按程序报批后组织拨付。工作进展情况可在云南省科技管理信息系 统(https://kjgl.kjt.yn.gov.cn/egrantweb/index)查询。

联系电话:省科技厅社发处 0871-63136003。